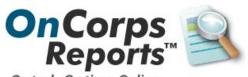

On task. On time. Online. The Online Reporting System for AmeriCorps Programs

> Tutorial for Site Supervisors

# **Table of Contents**

| Getting Started                                                                   | 4        |
|-----------------------------------------------------------------------------------|----------|
| Select a Program Year                                                             |          |
| Statewide Portal                                                                  |          |
| OnCorps Reports: Log in                                                           |          |
| Notifications Page                                                                | 5        |
| Main Navigation Menu                                                              |          |
|                                                                                   |          |
| Add to/Update                                                                     |          |
| Add to/Update Navigation                                                          |          |
| In-Kind Hours                                                                     |          |
| Best Practices                                                                    |          |
| Add a New / Edit an Existing Best Practice                                        |          |
| Volunteer Mobilization<br>Add a New/Edit an Existing Volunteer Mobilization Event | 88       |
| Other In-Kind                                                                     |          |
| Add a New/Edit an Existing Other In-Kind                                          |          |
| Great Stories                                                                     | 10<br>10 |
| Add a New or Edit an Existing Great Story                                         |          |
| Capacity Building Activities                                                      |          |
| Add a New or Edit an Existing Capacity Building Activity                          |          |
| Member Progress Reports                                                           | 12       |
|                                                                                   |          |
| View Reports                                                                      |          |
| Reports Navigation                                                                |          |
| Supervisor In-Kind Hours                                                          |          |
| In-Kind Other                                                                     |          |
| Great Stories                                                                     |          |
| Direct Service Activities                                                         |          |
| Volunteer Mobilization<br>Reflection Logs                                         |          |
| Civic Engagement Activities                                                       |          |
| Capacity Building Activities                                                      |          |
| Members                                                                           |          |
|                                                                                   |          |
| My Website                                                                        |          |
| The Home/Login Page                                                               |          |
| Calendar                                                                          |          |
| Resources                                                                         | 19       |
| Directories                                                                       | 20       |
| Directories Navigation                                                            |          |
|                                                                                   |          |
| Search Directories<br>Program Directory                                           |          |
| Flogram Directory                                                                 |          |
| Member Hours                                                                      | 22       |
| Member Hours Navigation                                                           |          |
| Total Hours                                                                       |          |
| Member Timesheets                                                                 | 23       |
| Timesheet Submission & Approval Process                                           | 24       |

| Member Totals YTD<br>Due/Approved Timesheets | 25<br>25 |
|----------------------------------------------|----------|
| FAQs/Help                                    |          |
| Frequently Asked Questions and Help          |          |
| My Profile                                   | 27       |
| Editing My Profile                           |          |

# **Getting Started**

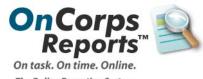

The Online Reporting System for AmeriCorps Programs

Bookmarks Iook Help

#### Select a Program Year

OnCorps Reports works best in Mozilla Firefox or Microsoft Internet Explorer internet browsers.

Select a program year from the drop down menu and then select "Submit."

#### Statewide Portal

The Statewide Portal includes links to the login pages for Members, Site Supervisors, Regional Coordinators (where applicable), Program Directors, and State Commission Staff.

Select "Site Supervisors" below the name of your Program.

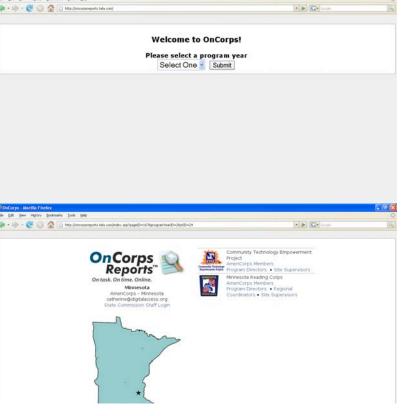

#### OnCorps Reports: Log in

To add new data, update data, or view reports, first you must Login.

To login to OnCorps Reports, enter your login name and password in the two boxes in the upper left hand corner. Then, select "login."

2 If you do not know your password, enter your e-mail address in the box below "Forgot your password?" and your login name and password will be e-mailed to you.

If you do not have a login name and password, please contact your appropriate Site Supervisor, Program Director, or State Commission Staff member. *Notifications Page* 

After login, the browser is directed to the Notifications Page.

#### Main Navigation Menu

The main menu is at the top of every page of OnCorps Reports.

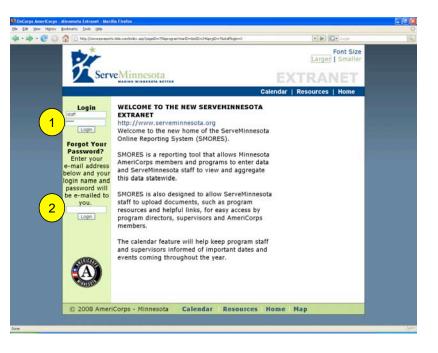

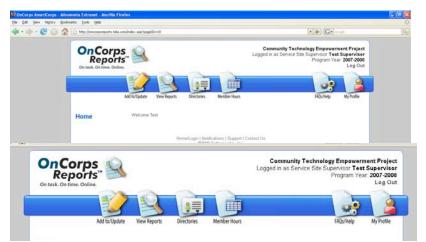

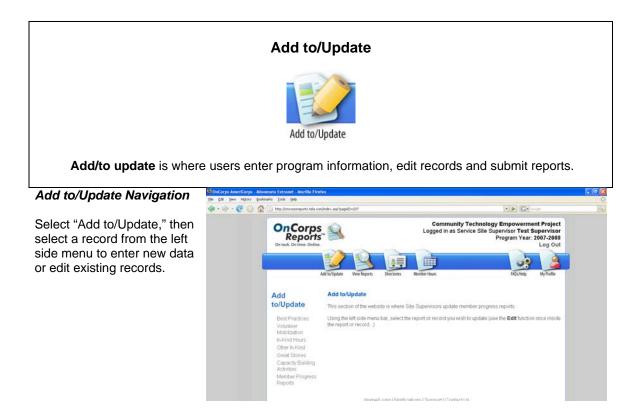

#### **In-Kind Hours**

Select a time period from the scrolling list and then select "Choose." Then, enter the Number of Hours and Activities in the fields. Select "Save" to save the timesheet to the OnCorps Reports database. Select "Authorize and Submit" to send the timesheet to the Program Director.

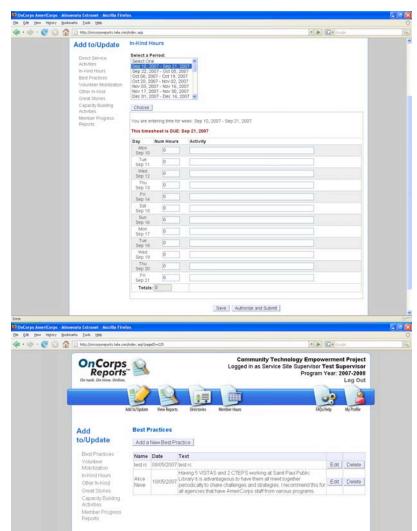

#### **Best Practices**

To create a new Best Practice record, select "Add a New Best Practice."

Select the "Edit" button next to a Best Practice to view or change the record.

# Add a New / Edit an Existing Best Practice

Enter information in the fields and select "Submit" to create a new or edit an existing Best Practice record.

#### **Volunteer Mobilization**

To create a new Volunteer Mobilization record, select "Add a New Volunteer Mobilization Event."

Select the "Edit" button next to a Volunteer Mobilization to view or change the record.

| Da for San afford     | y Bookmarks Isola Help                                                                                                    |                                                                                                    |                                                                                                    | 5 |
|-----------------------|----------------------------------------------------------------------------------------------------|----------------------------------------------------------------------------------------------------|----------------------------------------------------------------------------------------------------|---|
| 4.10.00               | 3 😭 🕒 Http://orcorporeports.tela.com                                                                                                    | n/ndex.au/pageD+2258bestPracticeID=0                                                                                                    | · · ·                                                                                                    |   |
|                       | OnCorps<br>Reports<br>Or task. Or time. Ordine.                                                                                                    |                                                                                                    | nology Empowerment Project<br>Sile Supervisor Test Supervisor<br>Program Year: 2007-2008<br>Log Out      |   |
|                       |                                                                                                    | Ad faitpare Vew Reports Directories Member Hours                                                                                                    | HQS/Tedp My Profile                                                                                      |   |
|                       | Add                                                                                                    | Best Practices                                                                                                    | esultioness atomatism.                                                                                   |   |
|                       | to/Update                                                                                                    | Name:                                                                                                    |                                                                                                    |   |
|                       | Best Practices<br>Volunteer                                                                                                    | Date: 07/11/2008                                                                                                    |                                                                                                    |   |
|                       | Mobilization<br>In-Kind Hours                                                                                                    | Best Practice Description                                                                                                    |                                                                                                    |   |
|                       | Other In-Kind                                                                                                    |                                                                                                    |                                                                                                    |   |
|                       | Great Stories<br>Capacity Building                                                                                                    |                                                                                                    |                                                                                                    |   |
|                       | Activities<br>Member Progress                                                                                                    |                                                                                                    |                                                                                                    |   |
|                       | Reports                                                                                                    |                                                                                                    |                                                                                                    |   |
|                       |                                                                                                    |                                                                                                    |                                                                                                    |   |
|                       |                                                                                                    | Carry Count                                                                                                    |                                                                                                    |   |
|                       |                                                                                                    | Submit Cancel                                                                                                    |                                                                                                    | _ |
|                       | n - Minnesofa Extranet - Mozilla Firel<br>7 Godinaris Join Heb                                                                                                    |                                                                                                    |                                                                                                    | 6 |
| ie Edit Verw Higtory  | y Bookmarks Isols Help                                                                                                    | lec.                                                                                                    | · · ·                                                                                                    | 6 |
| Re Edit Vern History  | y Bookmarks Incis Help<br>( ) 1 Http://orcorgoreports.hela.com                                                                                                    | ine                                                                                                    | <b>                                     </b>                                                             | 6 |
| Re Edit Vern History  | y Bookmarks Incis Help<br>( ) 1 Http://orcorgoreports.hela.com                                                                                                    | ine                                                                                                    | echnology Empowerment Project                                                                            | 6 |
| ie Edit Verw Higtory  | y Bookmarka Isola Help                                                                                                    | ine                                                                                                    | echnology Empowerment Project                                                                            |   |
| Re Edit Vern History  | podewarks Took Hele     Concorporational concorporation     Concorporation     Reports                                                                                                    | International International In | echnology Empowerment Project<br>co Site Supervisor<br>Program Year 2007-2008                            |   |
|                       | technols 2xi (bb     technols 2xi (bb     technols 2xi (bb     technols 2xi (bb)     technols 2xi (bb)     technols 2xi (bb)     technols 2xi (bb)     technols 2xi (bb)     technols 2xi (bb)     technols 2xi (bb)     technols 2xi (bb)                                                                                                    | Instruction on the set of the set of the set | echnology Empowerment Project<br>ces Ste Supervisor Test Supervisor<br>Program Year 2007/3008<br>Log Out |   |
| Re Edit Vern History  | technols 2xi (bb     technols 2xi (bb     technols 2xi (bb     technols 2xi (bb)     technols 2xi (bb)     technols 2xi (bb)     technols 2xi (bb)     technols 2xi (bb)     technols 2xi (bb)     technols 2xi (bb)     technols 2xi (bb)                                                                                                    | International International In | echnology Empowerment Project<br>co Site Supervisor<br>Program Year 2007-2008                            |   |
| ile Edit Verv History | technols 2xi (bb     technols 2xi (bb     technols 2xi (bb     technols 2xi (bb)     technols 2xi (bb)     technols 2xi (bb)     technols 2xi (bb)     technols 2xi (bb)     technols 2xi (bb)     technols 2xi (bb)     technols 2xi (bb)                                                                                                    | Instruction on the set of the set of the set | echnology Empowerment Project<br>ces Ste Supervisor Test Supervisor<br>Program Year 2007/3008<br>Log Out | 5 |
| Re Edit Vern History  | Postcarla Jok ph     Postcarla Jok ph     Post | for<br>white: websore=258<br>Community T<br>Logged in as Servic<br>Method bulgder<br>Ver Rports<br>Directories<br>Method Hous                                                                                                    | echnology Empowerment Project<br>ces Ste Supervisor Test Supervisor<br>Program Year 2007/3008<br>Log Out |   |
| Re Edit Vern History  |                                                                                                    | for<br>Vitrier, explosed E-225<br>Community T<br>Logged in as Service<br>Witricipade Ver Reports Decision Nether Hous<br>Volunteer Mobilization                                                                                                    | echnology Empowerment Project<br>ces Ste Supervisor Test Supervisor<br>Program Year 2007/3008<br>Log Out |   |
| Re Edit Vern History  |                                                                                                    | for<br>Vitrier, explosed E-225<br>Community T<br>Logged in as Service<br>Witricipade Ver Reports Decision Nether Hous<br>Volunteer Mobilization                                                                                                    | echnology Empowerment Project<br>ces Ste Supervisor Test Supervisor<br>Program Year 2007/3008<br>Log Out |   |
| Re Edit Vern History  |                                                                                                    | for<br>Vitrier, explosed E-225<br>Community T<br>Logged in as Service<br>Witricityder Vew Reports Decision Kenter Hous<br>Volunteer Mobilization                                                                                                    | echnology Empowerment Project<br>ces Ste Supervisor Test Supervisor<br>Program Year 2007/3008<br>Log Out |   |

### Add a New/Edit an Existing Volunteer Mobilization Event

Enter information in the fields, select from the drop down menu, and select "Update" to create a new Volunteer Mobilization record.

# **Other In-Kind**

Other In-Kind refers to donated goods and services other than Site Supervisor Time. Contact State Commission Staff for guidance on what qualifies as In-Kind.

To create a new In-Kind Other record, select "Add a New In-Kind Other."

Select the "Edit" button next to an Other In-Kind to view or change the record.

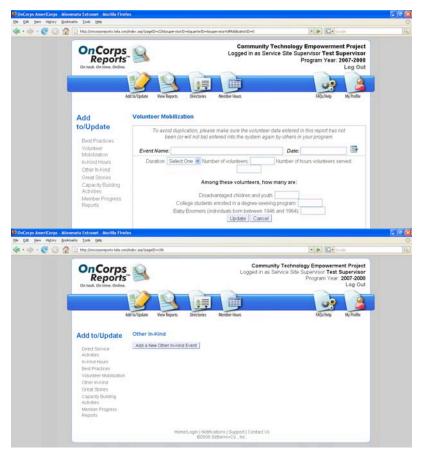

#### Add a New/Edit an Existing Other In-Kind

Enter information in the fields and select "Submit" to create a new In-Kind Other record.

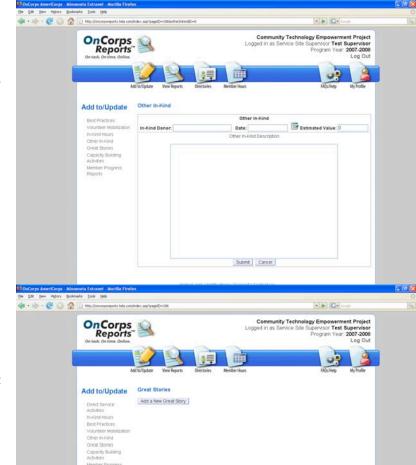

#### **Great Stories**

To create a Great Story record, select "Add a New Great Story."

Select the "Edit" button next to a Great Story to view or change the record.

# Add a New or Edit an Existing Great Story

Enter information in the fields and select "Update" to add or edit a Great Story.

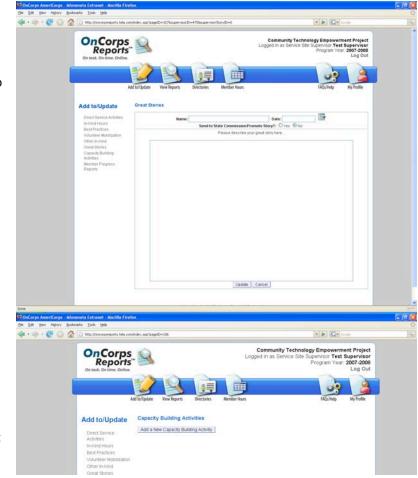

### Capacity Building Activities

To create a Capacity Building Activity record, select "Add a New Capacity Building Activity."

Select the "Edit" button next to a Capacity Building Activity to view or change the record.

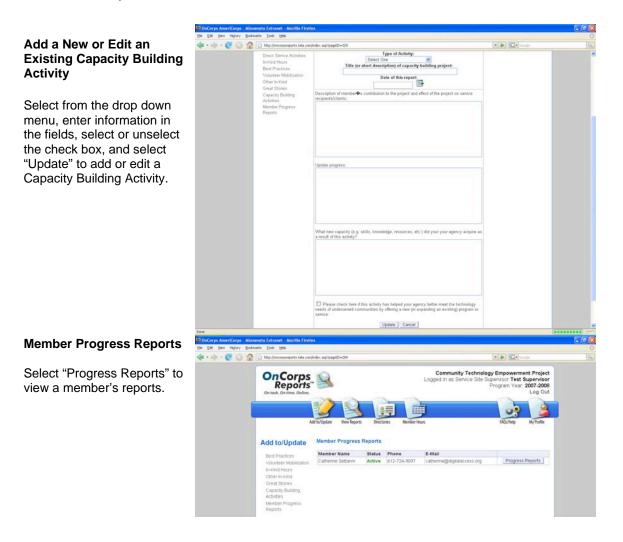

E CHC

Member Progress Reports continued

To view a report, select it from the list under the member's name. For example, Great Stories.

Select "Add a New Great Story" to create a new Great Story record.

To change a Great Story, select "Edit."

| .001 | 1 Mtp://oncorporeports.tela.com/                                                                                                    | ndex.asp/pagetD=2915membertD=667                                                                                                    |                             |                                                                    | C - Conte         |  |
|------|----------------------------------------------------------------------------------------------------|----------------------------------------------------------------------------------------------------|-----------------------------|--------------------------------------------------------------------|-------------------|--|
|      | Contractions of the second second sec | dibilibder Verkigers I<br>Catherine Settanni                                                                                                    | Lo<br>Unitaries Member Haus | Community Technology En<br>gged in as Service Site Supervi<br>Prog | powerment Project |  |
|      |                                                                                                    | Great Stories<br>Direct Service Activities<br>Volunteer Mobilization<br>Reflection Logis<br>Crixe Engagement Activities<br>Member Service Hours<br>Timesheets<br>ApproverReview Member Tim<br>Great Stories<br>Add a New Great Story | esheet.                     |                                                                    |                   |  |
|      | Reports                                                                                                    | Story Name                                                                                                    | Date                        | Promoted Story?                                                    |                   |  |
|      |                                                                                                    | Debble Anderson                                                                                                    |                             | Yes                                                                | Edit              |  |
|      |                                                                                                    | Catherine Member                                                                                                    | Apr 10, 2008                | No                                                                 | Edit              |  |
|      |                                                                                                    | Story                                                                                                    | Apr 16, 2008                | No                                                                 | Edt               |  |

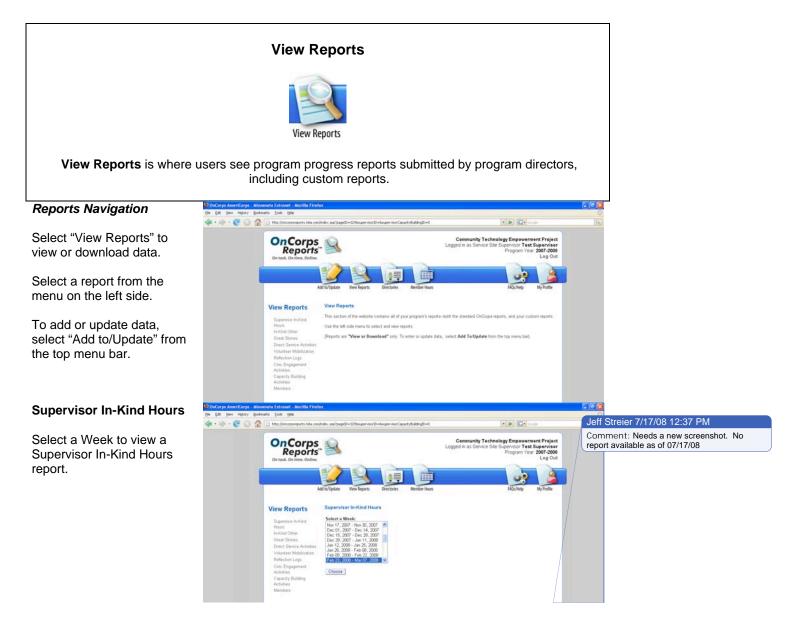

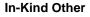

Select a Week to view a Supervisor In-Kind Other report.

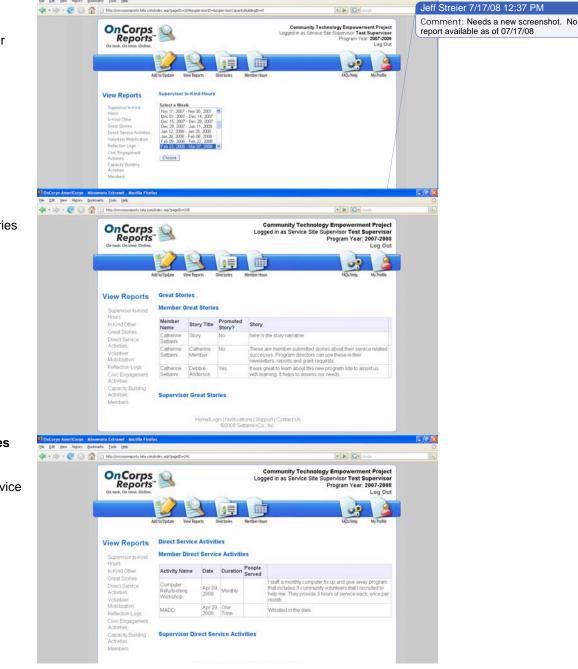

# **Great Stories**

Example of a Great Stories report, including Stories from Members and Supervisors

**Direct Service Activities** 

Example of a Direct Service Activity report.

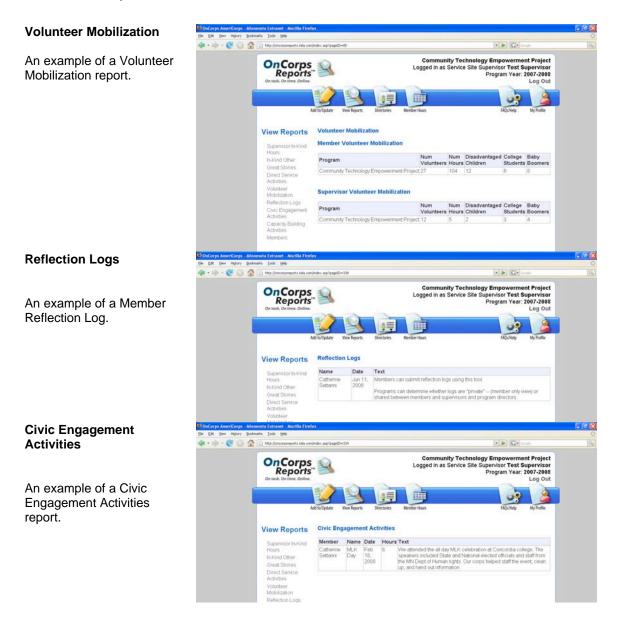

#### Capacity Building Activities

An example of a Capacity Building Activities report.

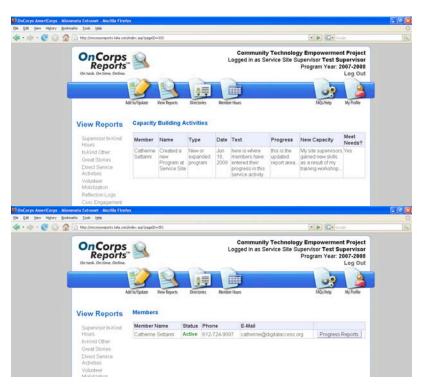

## Members

Select "Members" to view your Members' progress reports.

Then, to view a Member's individual Progress Reports, select "Progress Reports."

Standard reports include Great Stories, Direct Service Activities, Volunteer Mobilization, Reflection Logs, Civic Engagement Activities, Member Service Hours, and Timesheets.

#### The Home/Login Page

The Home/Login Page has links to the Calendar and Resources pages.

These three pages are viewable by all visitors.

To change the font size select Larger or Smaller, located in the upper right hand corner of the screen.

#### Calendar

On the Calendar, the default month is the current month. To view a different month, select the next or previous month links; for example, in this screen the previous month is "June 2008", and the next month is "August 2008".

To view an event in detail, select the title of the event. A new window will open with the details. You might need to have pop up windows enabled on your computer or browser for this feature to work.

# My Website

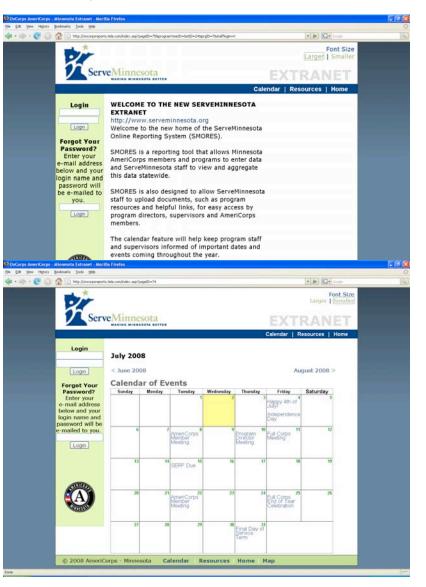

For example, selecting the title, "AmeriCorps Member Meeting" on July 8, 2008 opens a new, small window with details about the calendar event. To return to the Calendar, select "Close Window."

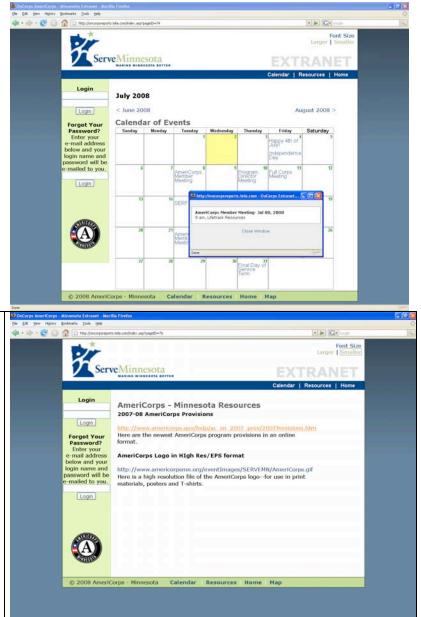

### Resources

In Resources, files of many different types may be available to view or download and links to websites can also be included.

To view a file in a new tab or window, select the link. To download, right click the link and "save as" (Windows) or Ctrl+Click (Mac).

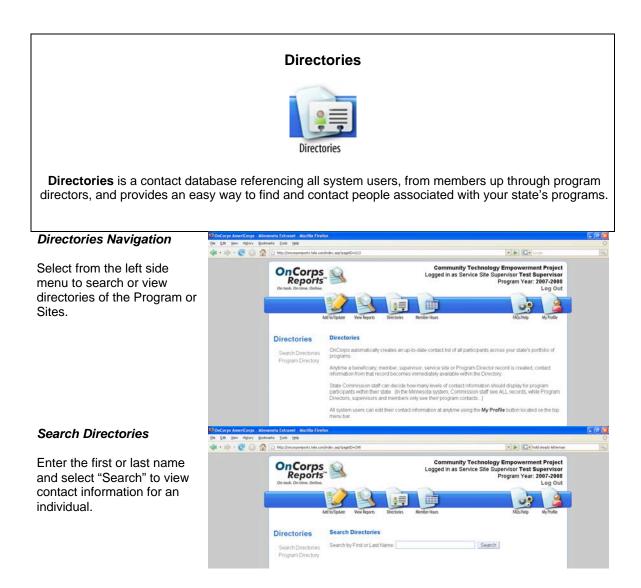

# **Program Directory**

The Program Directory contains all Program Directors, Regional Coordinators, Service Sites, Site Supervisors, AmeriCorps Members, and Clients and their associations to each other in a menu tree format.

Select the folder icon to view the associations with that record. For example, clicking on a Program Director Folder expands the menu tree to show associated Regional Coordinators.

2 Select the name of a person to view a detailed record, which opens in a new window. You might need to have pop up windows enabled on your computer or browser for this feature to work.

| Alt billpare we know Destrois<br>Met billpare we know Destrois<br>Directoria<br>Commanity Technology Empower                                                                                                    | Menter Hours                                                 | IK2/Heb                                                                                                    | Log Out    |
|----------------------------------------------------------------------------------------------------|--------------------------------------------------------------|----------------------------------------------------------------------------------------------------|------------|
| Directorie 1 rogram                                                                                                    | Member Hours                                                 | FAQs/Help                                                                                                    | My Profile |
|                                                                                                    |                                                              |                                                                                                    |            |
|                                                                                                    |                                                              |                                                                                                    |            |
|                                                                                                    |                                                              |                                                                                                    |            |
| Program  Contraturary recording an encoding Contraturary recording an encoding Continues Sectaria  Continues Sectaria  Text Sequences of more Continues Sectarian  Continues Sectarian  Continues Sect | bers)<br>clients)                                            | Key:<br>Program<br>Program Director<br>Regional Coordinator<br>Sterice Site<br>Sterice Site<br>AmeriCorps Member<br>Client |            |
| http://www.execution.com/partecent                                                                                                    | s.tela.com - OnCorps Extr                                    |                                                                                                    |            |
| Mttp://www.pstepart     Client                                                                                                    | s.tela.com - OaCorps Extr                                    |                                                                                                    |            |
|                                                                                                    | s. Iels.com - OoCorps Extr<br>Catherine                      |                                                                                                    |            |
| Client                                                                                                    |                                                              |                                                                                                    |            |
| Client<br>First Name:<br>Last Name:<br>Email:                                                                                                    | Catherine                                                    |                                                                                                    |            |
| Client<br>First Name:<br>Last Name:<br>Email:<br>Address:                                                                                                    | Catherine<br>Settinni<br>catherine@digitalaccess/            |                                                                                                    |            |
| Client<br>First Name:<br>Last Name:<br>Enail:<br>Address:<br>City/state/20:                                                                                                    | Catherine<br>Settanni<br>catherine@Gigitalaccess<br>, MN     |                                                                                                    |            |
| Client<br>First Name:<br>Lati Name:<br>Email:<br>Address:<br>Clip/State/Zip:<br>Phone:                                                                                                    | Catherine<br>Settarni<br>catherine@digitalaccess<br>, MN<br> |                                                                                                    |            |
| Client<br>First Name:<br>Last Name:<br>Insil:<br>Address:<br>City/stat/20:<br>Phone:<br>Fax:                                                                                                    | Catherine<br>Settarni<br>catherine@digitalaccess<br>, MN<br> |                                                                                                    |            |
| Client<br>First Name:<br>Lati Name:<br>Email:<br>Address:<br>Clip/State/Zip:<br>Phone:                                                                                                    | Catherine<br>Settarni<br>catherine@digitalaccess<br>, MN<br> |                                                                                                    |            |

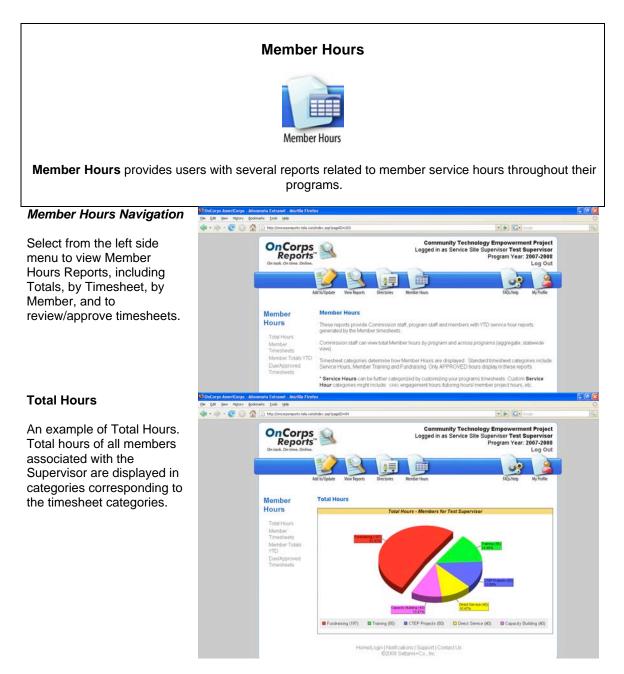

# **Member Timesheets**

To review/approve a member timesheet, select a Week from the scrolling menu and select "Choose." The status of the timesheet is displayed below the Choose button.

Select "Download Approved Timesheet" to get a copy of the member timesheet in PDF format.

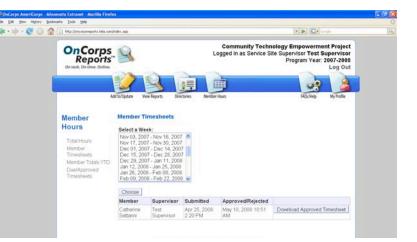

## **Timesheet Submission & Approval Process**

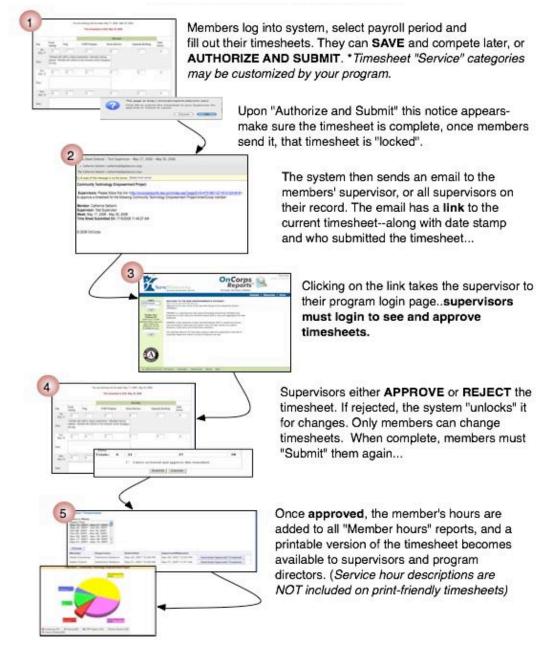

# **Member Totals YTD**

Report includes members' hours in various categories, such as Hours Left and Average Per Week needed to complete service term.

Select "Edit" to review/approve members' timesheets.

### **Due/Approved Timesheets**

Select a week to view all members' timesheet status including date submitted and date approved or rejected. Select "Download Approved Timesheet" to get a copy of the member timesheet in PDF format.

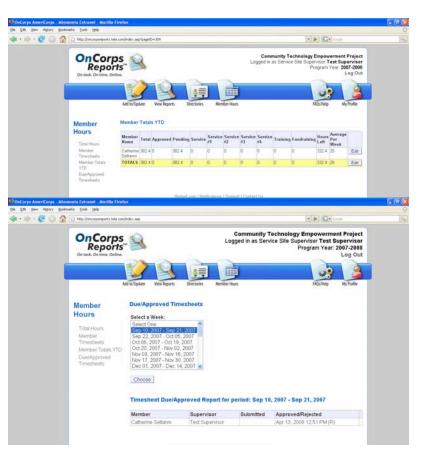

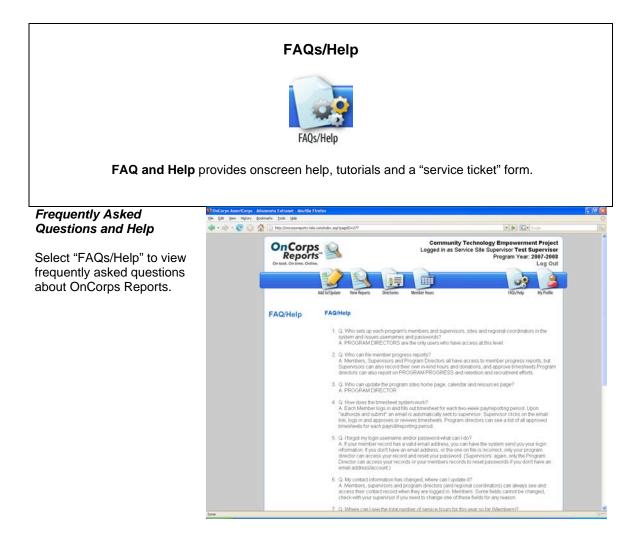

| <b>My Profile</b> allows all sy                       |                                                           | -                                               | file                                                                          | ontac                                                         | ct info      | ormatio      | on within                                                                                                    | their r  | ecords.    |              |
|-------------------------------------------------------|-----------------------------------------------------------|-------------------------------------------------|-------------------------------------------------------------------------------|---------------------------------------------------------------|--------------|--------------|----------------------------------------------------------------------------------------------------|----------|------------|--------------|
| Editing My Profile                                    | OnCorps AmeriCorps - Mino<br>Sie Edit Verw History Scolar |                                                 |                                                                               |                                                               |              |              |                                                                                                    |          |            | <b>E</b> 1   |
| •                                                     |                                                           | Htp://oncorpureports.tela.com/                  | ndex.asp?page10=62                                                            |                                                               |              |              |                                                                                                    | G-       |            |              |
| Select "My Profile" to view or edit your user record. |                                                           | OnCorps<br>Reports<br>On tesk, On time, Online, | DS.<br>rts."                                                                  |                                                               |              |              | Community Technology Empowerment Proje<br>ogged in as Service Site Supervisor Test Supervis<br>Program Year: 2007-200<br>Log O |          |            | isor<br>1008 |
| Select "Submit" when                                  |                                                           | Ac                                              | ld to/Update View Rep                                                         | orts Dire                                                     | Retaries M   | ember Hours  |                                                                                                    | FROLTHED | My Profile |              |
| finished, if making changes                           |                                                           |                                                 |                                                                               |                                                               |              | My Superviso | or Profile                                                                                                    |          |            |              |
| or additions.                                         |                                                           | My Profile                                      | First Nam                                                                     |                                                               |              |              | Last Name: Sup                                                                                                    | ervisor  |            |              |
|                                                       |                                                           |                                                 |                                                                               |                                                               | to Test Site |              |                                                                                                    |          |            |              |
|                                                       |                                                           |                                                 |                                                                               | Email: catherine@digitalaccess.org<br>Address: 123 Elm Street |              | cess.org     | Address 2: Suit                                                                                                    | a 101    |            |              |
|                                                       |                                                           |                                                 |                                                                               | y: Anywher                                                    |              |              |                                                                                                    | . 101    |            |              |
|                                                       |                                                           |                                                 |                                                                               | : Minnes                                                      |              |              | Zip: 123                                                                                                    | 45       |            |              |
|                                                       |                                                           |                                                 | Phon                                                                          | e:                                                            |              |              | Fax:                                                                                                    |          |            |              |
|                                                       |                                                           |                                                 | Ce                                                                            |                                                               |              |              |                                                                                                    |          |            |              |
|                                                       |                                                           |                                                 |                                                                               |                                                               |              | Submi        |                                                                                                    |          |            |              |
|                                                       |                                                           |                                                 | Home/Login [Notifications   Support   Contact Us<br>I©2008 Settanni+Co., Inc. |                                                               |              |              |                                                                                                    |          |            |              |
|                                                       |                                                           |                                                 |                                                                               |                                                               |              |              |                                                                                                    |          |            |              |